## Bendix® Electronic Control Unit (ECU)

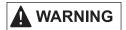

After installation, a reconfiguration of the ECU may be required.

Use Bendix® ACom® PRO™ Diagnostic Software to verify that the ECU configuration is correct for the vehicle. *Reconfigure as necessary.* 

On b2bendix.com, select Services and Support then Diagnostic Tools to download Bendix ACom PRO Diagnostic Software.

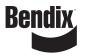